## **Computer Workstation Ergonomics: Self-Assessment**

The goal of this self-assessment is to help you adjust your workstation for optimal comfort and performance. For more information, refer to the Yale EHS website for Office Ergonomics. Following completion of this checklist and responding to the potential actions, please try the new setup for one to two weeks. If additional support is needed, please forward the completed self-assessment to Yale EHS (ergonomics@yale.edu) or your Safety Advisor.

Name:

Phone:

Bmail:

Office Location (Building and Room#):

Date:

|                                        | Item | Assessment Question                                                                                                    | Yes | No | N/A Potential Actions If No                                                       |
|----------------------------------------|------|----------------------------------------------------------------------------------------------------|-----|----|-----------------------------------------------------------------------------------|
| Office Chair                           |      | Can the height, seat and back of the chair be adjusted to achieve                                                                                                    |     |    | *Obtain a fully adjustable chair as                                               |
|                                        | 1    | the posture illustrated below (Figure A)?                                                                                                    |     |    | described in the Safety Guidelines.                                               |
|                                        |      | Are your feet fully supported by the floor when you are seated?                                                                                                    |     |    | *Lower the chair                                                                  |
|                                        | 2    |                                                                                                    |     |    | *Use a footrest                                                                   |
|                                        | 3    | Does your chair provide support for your lower back?                                                                                                    |     |    | *Adjust chair back                                                                |
|                                        |      |                                                                                                    |     |    | *Obtain a chair with lumbar support                                               |
|                                        |      |                                                                                                    |     |    | *Adjust chair seat pan                                                            |
|                                        |      | With your back against the chair back, is there space between the                                                                                                    |     |    | *Adjust seat pan                                                                  |
|                                        | 4    | edge of the chair and the back of your knees?                                                                                                    |     |    | *Add a back support                                                               |
|                                        | 5    | Do your armrests prevent you from sitting close to your                                                                                                    |     |    | *Adjust armrests to clear obstructions                                            |
|                                        | 5    | workstation?                                                                                                    |     |    | *Remove armrests                                                                  |
|                                        | 6    | Do you use the armrests while you key or mouse?                                                                                                    |     |    | *Lower armrests while you work                                                    |
|                                        | 7    | Is an adjustable keyboard tray in use to provide neutral posture                                                                                                    |     |    | *Purchase an adjustable keyboard tray                                             |
|                                        |      | (Figure A and B)?                                                                                                    |     |    | that can be adjusted to fit you                                                   |
|                                        |      | Are your keyboard, mouse, and work surface below your elbow?                                                                                                    |     |    | *Raise/ lower workstation                                                         |
|                                        | 8    |                                                                                                    |     |    | *Raise or lower keyboard                                                          |
|                                        |      | Company of the state of the state of the sta |     |    | *Raise or lower chair                                                             |
|                                        | 9    | Can you grasp frequently used items without bending your torso or stretching your arm ( <b>Figure C</b> )?                                                                                                    |     |    | *Rearrange workstation                                                            |
|                                        | 10   | Is the keyboard close to the front edge of the desk allowing space                                                                                                    |     |    | *Move keyboard to correct position                                                |
|                                        | 10   | for the wrist to rest on the desk surface when not typing?                                                                                                    |     |    |                                                                                   |
| ISe                                    |      | Are the keyboard letters "G" and "H" centered to your nose                                                                                                    |     |    | *Center the keyboard                                                              |
| JO 1                                   | 11   | (Figure B)?                                                                                                    |     |    | *Obtain a keyboard without a number pad                                           |
| þ                                      |      |                                                                                                    |     |    | or separate number pad                                                            |
| an                                     | 12   | When using your keyboard and mouse, are your wrists straight and                                                                                                    |     |    | *Re-check chair, raise or lower as needed                                         |
| arc                                    |      | your upper arms relaxed (Figure B)? The keyboard should be flat                                                                                                    |     |    | *Check posture                                                                    |
| Keyboard and Mouse                     |      | and not propped up on keyboard legs. An angled keyboard may                                                                                                    |     |    | *Check keyboard and mouse height                                                  |
| ş                                      |      | place wrist in an awkward posture when keying.                                                                                                    |     |    |                                                                                   |
|                                        | 13   | Is your mouse at the same level and as close as possible to your keyboard?                                                                                                    |     |    | *Move mouse closer to keyboard                                                    |
|                                        |      | Is the mouse comfortable to use?                                                                                                    |     | -  | *Obtain larger keyboard tray, if necessary  *Rest your dominant hand by using the |
|                                        | 14   | is the mouse connortable to use:                                                                                                    |     |    | mouse with your non-dominant hand for                                             |
|                                        |      |                                                                                                    |     |    |                                                                                   |
|                                        |      |                                                                                                    |     |    | brief periods (mouse buttons can be changed within the computer control           |
|                                        |      |                                                                                                    |     |    | panel)                                                                            |
|                                        |      |                                                                                                    |     |    | *Investigate alternate mouse options                                              |
|                                        |      |                                                                                                    |     |    | (e.g., vertical mouse, pad, etc.)                                                 |
|                                        |      | Is your monitor positioned directly in front of you?                                                                                                    |     |    | *Reposition monitor                                                               |
|                                        | 15   |                                                                                                    |     |    |                                                                                   |
|                                        | 16   | Is your monitor positioned approximately an arm's length away?                                                                                                    |     |    | *Reposition monitor                                                               |
|                                        |      | NOTE: The monitor's location is dependent on the size of the                                                                                                    | 1   |    | *Seek an alternative monitor, if necessary                                        |
|                                        |      | monitor, font, screen resolution and the individual user (e.g.,                                                                                                    |     |    | *Seek a monitor arm that places monitor                                           |
| ــــــــــــــــــــــــــــــــــــــ |      | vision/use of bifocal spectacles, etc.).                                                                                                    |     |    | in better position                                                                |
| ieu                                    | 17   | Is the top of your monitor height at or slightly below eyelevel?                                                                                                    |     |    | *Add or remove monitor stand                                                      |
| Work Environment                       |      |                                                                                                    |     |    | *Adjust monitor height                                                            |
|                                        | 18   | Is your monitor and work surface free from glare?                                                                                                    | 1   |    | *Windows at side of monitor                                                       |
| k Er                                   |      |                                                                                                    | 1   |    | *Adjust overhead lighting                                                         |
| Worl                                   |      |                                                                                                    | 1   |    | *Cover windows                                                                    |
|                                        |      | le vous work area dimby lit when seeding as writing decreased 2                                                                                                    | 1-  |    | *Obtain anti-glare screen                                                         |
|                                        | 19   | Is your work area dimly lit when reading or writing documents?                                                                                                    | 1   |    | *Obtain desk lamp *Place documents on left if right-handed -                      |
|                                        |      |                                                                                                    |     |    | place documents on right if left- handed                                          |
|                                        |      | Are frequently used items located within the usual work area and                                                                                                    | 1   |    | *Rearrange workstation                                                            |
|                                        | 20   | items which are only used occasionally in the occasional work area                                                                                                    |     |    |                                                                                   |
|                                        |      | (Figure C)?                                                                                                    |     |    |                                                                                   |

|                 | Item | Assessment Question                                                                                                    | Yes | No | N/A | Potential Actions If No                                    |
|-----------------|------|----------------------------------------------------------------------------------------------------|-----|----|-----|------------------------------------------------------------|
| Work<br>Routine | 21   | Do you take regular eye breaks from looking at your monitor?                                                                                                    |     |    |     | *Refocus on a wall picture approximately every 30 minutes. |
|                 | 22   | Do you take postural breaks every 30 minutes? (e.g. stand, walk to printer, get water, etc.)                                                                      |     |    |     | *Set reminders to take these breaks                        |
| Accessories     | 23   | Is there a sloped desk surface or angle board for reading and writing tasks, if required?                                                                         |     |    |     | *Obtain an angle board                                     |
|                 | 24   | Is there a document holder either beside the screen or between the screen and keyboard, if required?                                                              |     |    |     | *Obtain a document holder                                  |
|                 | 25   | When talking on the phone, do you use a headset or speakerphone when writing or keying?                                                                           |     |    |     | *Obtain a headset                                          |
| Laptop          | 26   | If using a laptop computer for prolonged periods of time, consider: - a separate keyboard and mouse - a docking station with full sized monitor or a laptop stand |     |    |     | *Obtain appropriate laptop accessories                     |

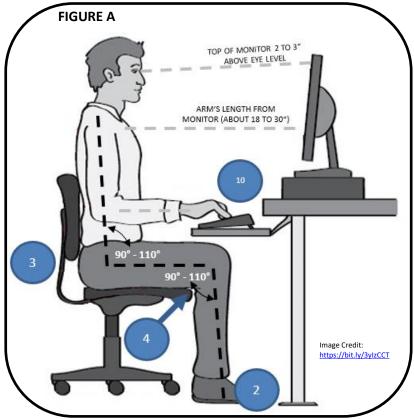

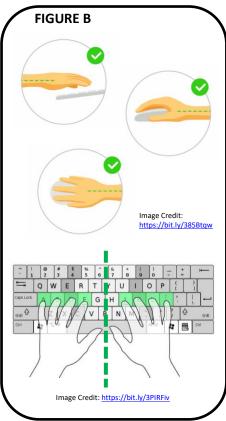

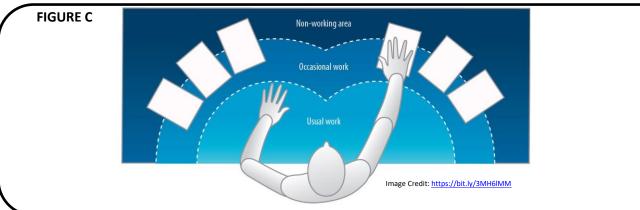

## **Additional Information**

- Office Ergonomics Videos <a href="https://ehs.yale.edu/ergo-videos">https://ehs.yale.edu/ergo-videos</a>
- Staying Safe and Healthy While Working from Home <a href="https://ehs.yale.edu/sites/default/files/files/working-from-home-health.pdf">https://ehs.yale.edu/sites/default/files/files/working-from-home-health.pdf</a>
- Sit/Stand Workstations <a href="https://ehs.yale.edu/sites/default/files/files/sit-stand-work-station.pdf">https://ehs.yale.edu/sites/default/files/files/sit-stand-work-station.pdf</a>
- Workstation Stretching Routine <a href="https://ehs.yale.edu/sites/default/files/files/workstation-stretching-routine.pdf">https://ehs.yale.edu/sites/default/files/files/workstation-stretching-routine.pdf</a>